|            | R | TM |
|------------|---|----|
|            |   |    |
|            |   |    |
|            |   |    |
| Check It   |   |    |
|            |   |    |
|            |   |    |
| Prediction |   |    |
|            |   |    |
|            |   |    |
|            |   |    |
|            |   |    |
|            |   |    |
|            |   |    |
|            |   |    |

P\$luQMHu€BRÅ [R P LARbrb!'U^B'brb! @ ARbrb!'U^B'brb! @

Settings/More Settings/Speech

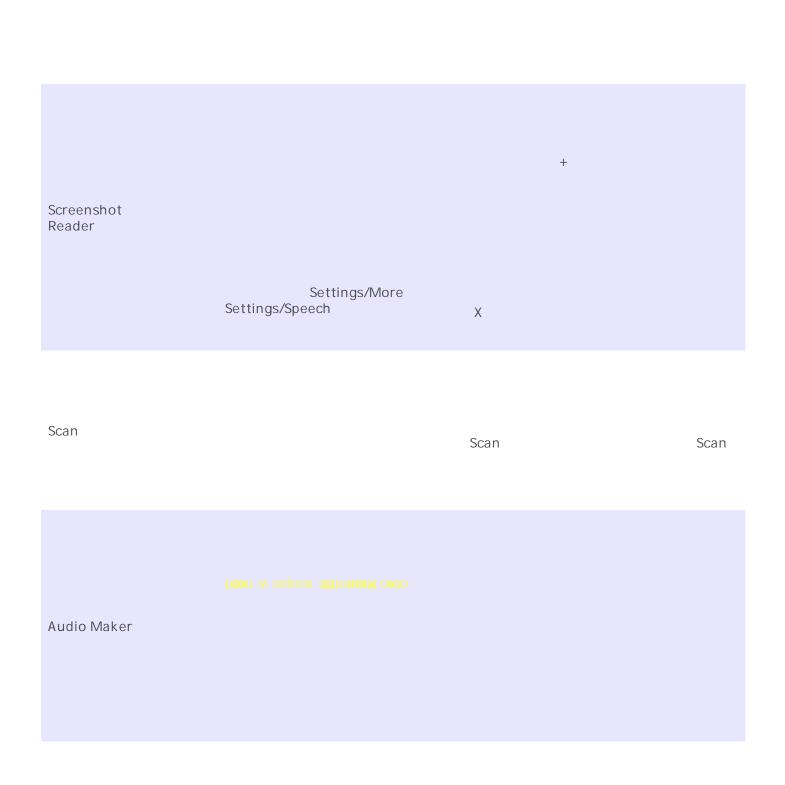